## NAME

rexec, rexec af - return stream to a remote command

## **SYNOPSIS**

#include <netdbh>

int rexec(char \*\*ahost, int inport, const char \*user, const char \*passwd, const char \*cmd, int \* fd2p);

int rexec\_af(char \*\*ahost, int inport, const char \*user, const char \*passwd, const char \*cmd, int \* fd2p, sa\_family\_t af );

rexec(), rexec\_af(): Since glibc 2.19: \_DEFAULT\_SOURCE In glibc up to and including 2.19: \_BSD\_SOURCE

# **DESCRIPTION**

This interface is obsoleted  $b\gamma$ md(3).

The rexec() function looks up the host \*ahost using thost byname(3) returning -1 if the host does not exist. Otherwise, \*ahost is set to the standard name of the host. If a username and relaxes whoth speciCEed, then these are used to authenticate to the foreign host; otherwisedhenent and then the .netr CEIe in uses home director[y are sea](http://chuzzlewit.co.uk/WebManPDF.pl/man:/3/rcmd)rched for appropriate information. If all this the user is prompted for the information.

The port inport speciCEes which well-kno DARPA Internet port to use for the connection; the call-g servbyname(" $\text{sec}$ ", "tcp") (seegetserent(3) will return a pointer to a structure that contains the necessary port. The protocol for connection is described in detailexecd(8).

If the connection succeeds, a setcin the Internet domain of type SOCK STREAM is returned to the caller, and given to the remote command as stdin and stdout. If fd2p is nonzero, then an auxiliary channel to a control process will be [setup, and a](http://chuzzlewit.co.uk/WebManPDF.pl/man:/3/getservent) Œle descriptor for it will be placed in \*fd2p. The control process will return diagnostic output from the command (unit 2) on this channel, and will also accept bytes on this channel as being UNIX signal numbers, to be for ded to the process group of the command. The diagnostic information returned does not include remote authorization f, as the secondary connection is set up after authorization has been in Eed. If fd2p is 0, then the stderr (unit 2 of the remote command) will be made the same as the stdout and noistion is made for sending arbitrary signals to the remote process, although you may be able to get its attention by using out-of-band data.

## rexec\_af()

The rexec() function works over IPv4 (AF\_INET). By contrast, the exec\_af() function proides an etra argument, af, that allows the caller to select the protocol. This unement can be speciCEed as AF\_INET, AF\_INET6, or AF\_UNSPEC (to allow the implementation to select the protocol).

## **VERSIONS**

The rexec\_af() function was added to glibc inersion 2.2.

## ATTRIB UTES

For an explanation of the terms used in this section, attributes(7).

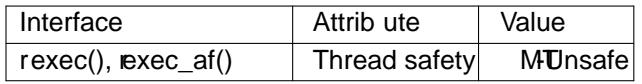

## CONFORMING T O

These functions are not in POSIX.1. The xec() function CErst appeared in 4.2BSD, and is present on the BSDs, Solaris, and marother systems. The *xec* af () function is more recent, and less widespread.

## BUGS

The rexec() function sends the unencrypted passivacross the netwo.

The underlying service is considered a big security hole and therefore not enabled *aitesasee ex*ecd(8) for explanations.

## SEE ALSO

 $rcmd(3)$ , rexecd(8)

# COLOPHON

This page is part of release 4.10 of the Linux mangexaproject. A description of the project, information about reporting bags, and the latest version of this page, can be found at ps://www.kernel.og/doc/man[pages/.](http://chuzzlewit.co.uk/WebManPDF.pl/man:/3/rcmd)